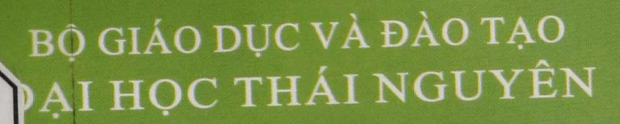

<u>UUS.S</u>

1260 3

& QTKD

*TRẦN CÔNG NGHIỆP* 

# GIÁO TRÌNH \_J \_ | — I « 1 i n ÚNG DUNG

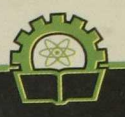

NHÀ XUẤT BẢN KHOA HỌC VÀ KỮ THUẬT

*Số hóa bởi Trung tâm Học liệu – ĐHTN http://www.lrc-tnu.edu.vn*

## BỘ GIÁO DỤC VÀ ĐÀO TẠO ĐẠI HỌC THÁI NGUYÊN

Trần Công Nghiệp

# GIÁO TRÌNH TIN HỌC ỨNG DỤNG

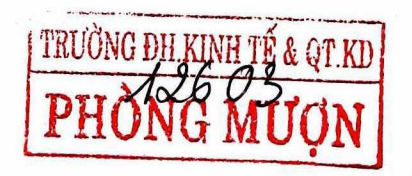

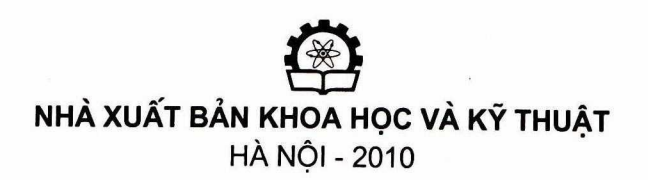

*Số hóa bởi Trung tâm Học liệu – ĐHTN http://www.lrc-tnu.edu.vn*

*Số hóa bởi Trung tâm Học liệu – ĐHTN http://www.lrc-tnu.edu.vn*

# MỤC LỤC

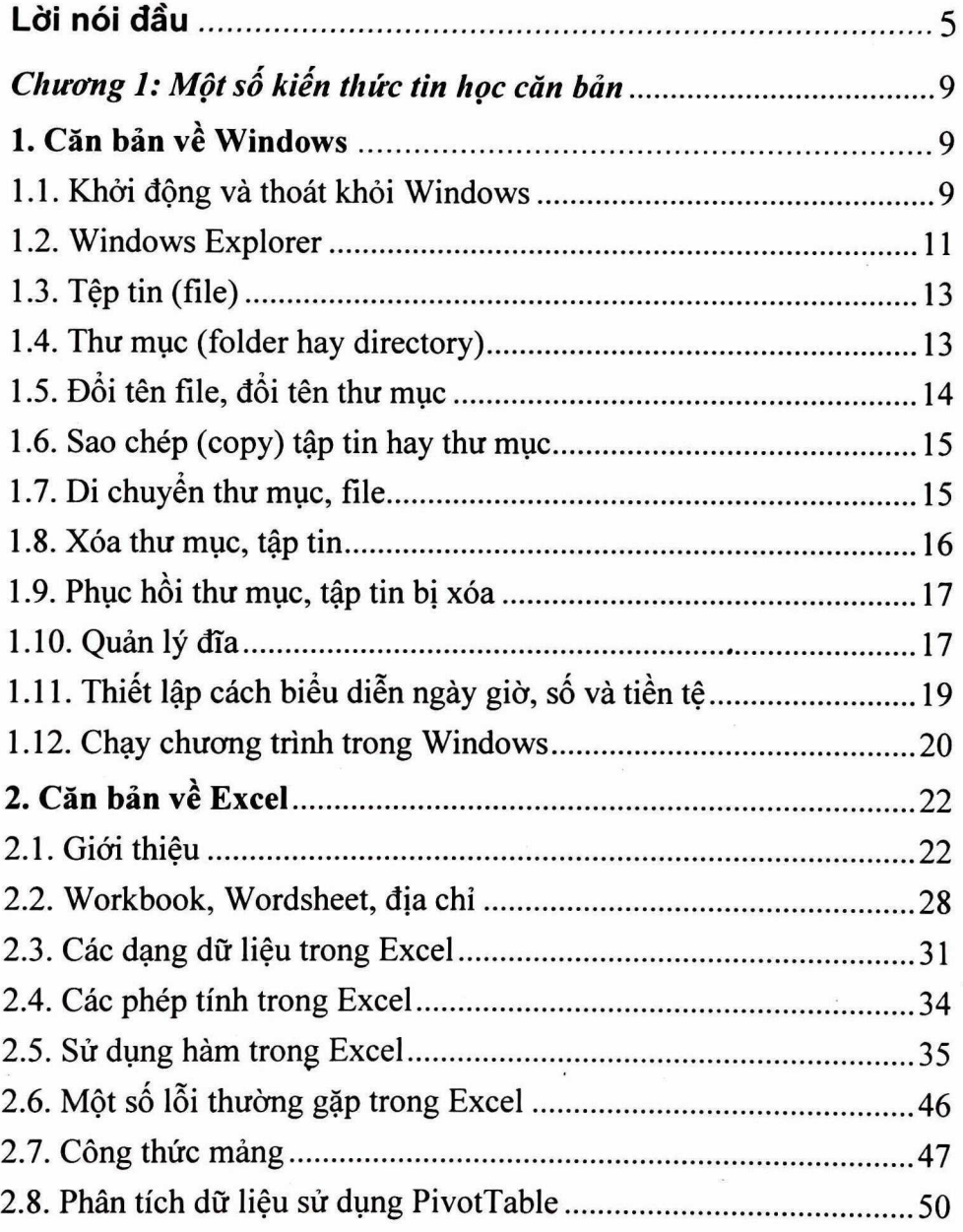

 $\bar{\mathbf{x}}$ 

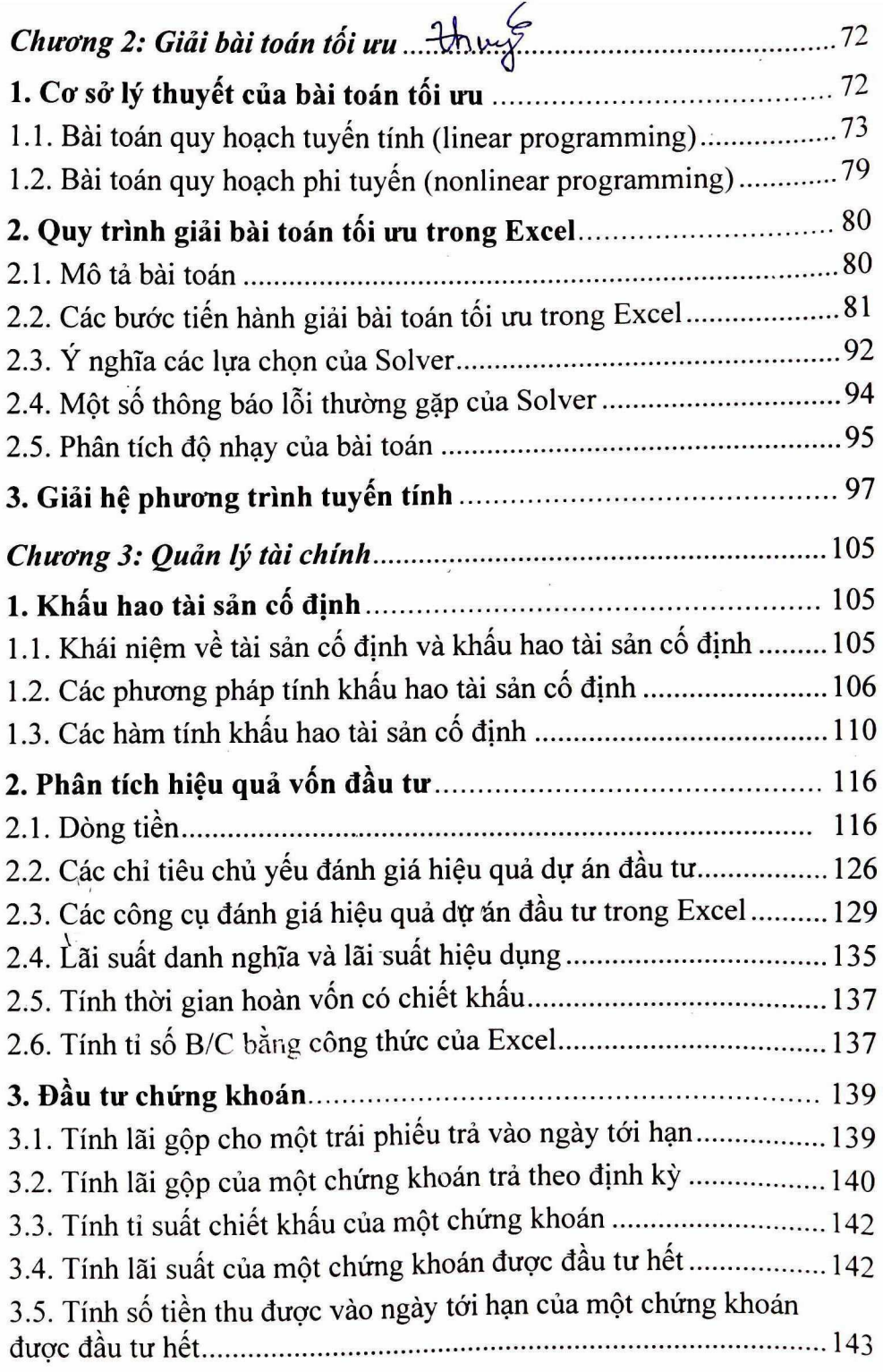

2

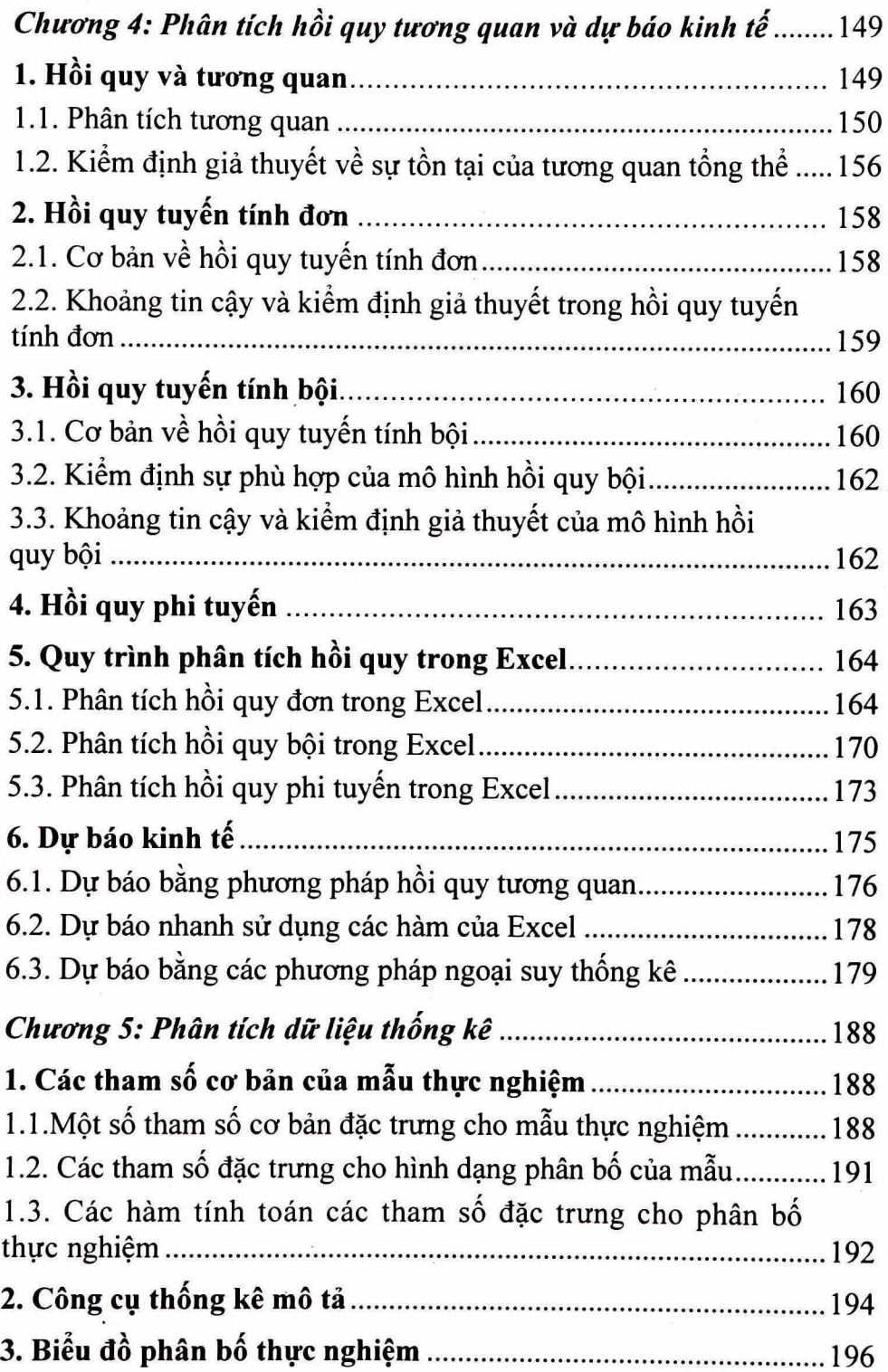

3

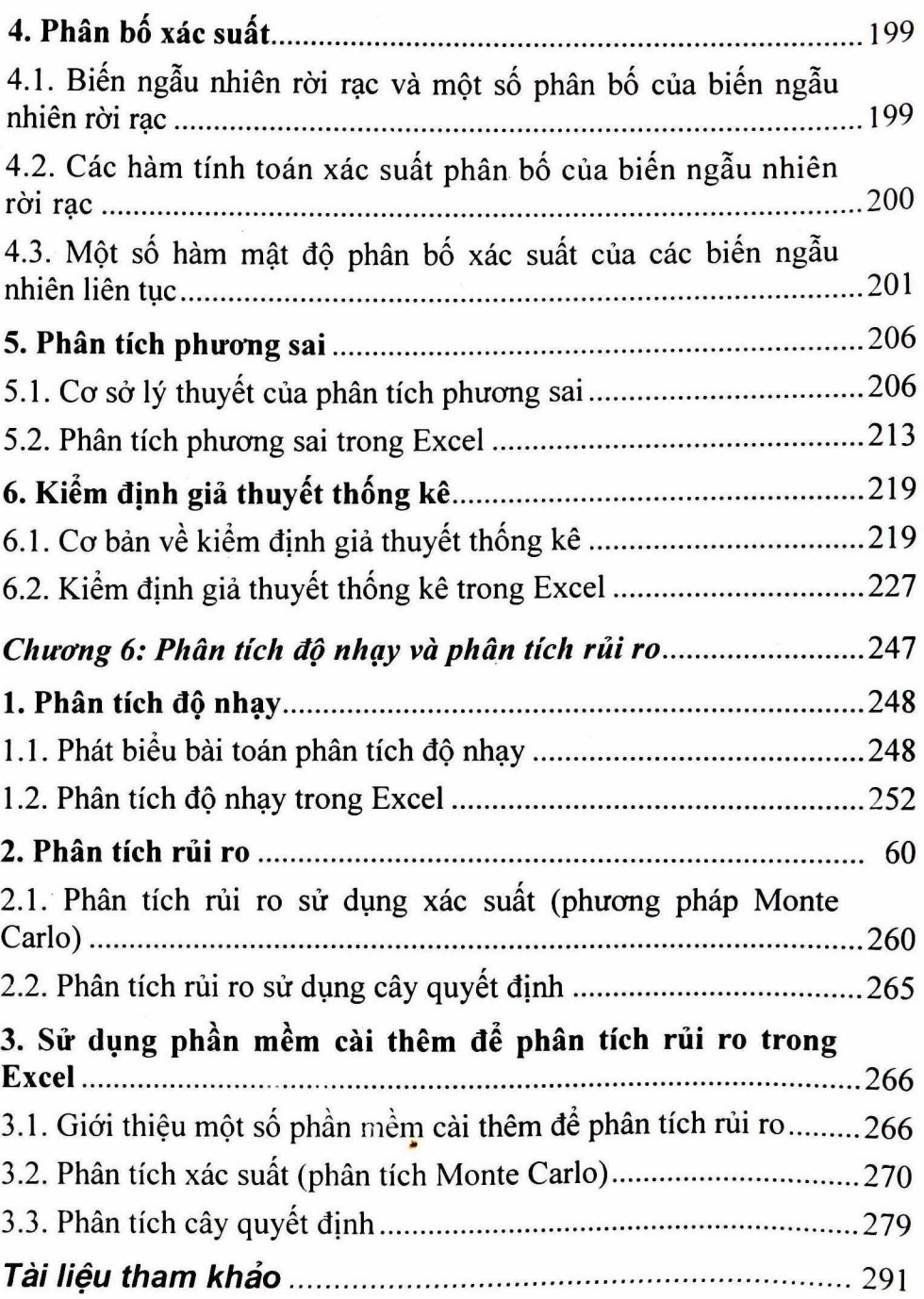

### LỜJ NÓJ ĐẦU

*Công nghệ thông tin ngày càng có vai trò quan trọng trong đời sông hàng ngày, trong lao động sản xuất và trong công tác nghiên cứu khoa học. Với sự giúp đỡ của máy tính, công việc sản xuất, nghiên cứu khoa học được thực hiện với tiến độ nhanh hơn, độ chính xác cao hơn đáp ứng tót hơn yêu cầu của thực tiễn. Vì vậy, việc giảng dạy môn học Tin học ứng dụng nhăm cung cáp cho người học một công cụ hữu ích, hiệu quả hơn trong học tập các môn khoa học khác, trong thực hiện công việc hàng ngày và trong nghiên cứu khoa học là điểu rất cần thiết.*

*Giáo trình Tin học ứng dụng được bộ môn Tin học ứng dụng, trường Đại học Thái Nguyên biên soạn nhằm phục vụ cho việc giảng dạy môn học Tin học ứng dụng tại trường. Trong giảo tình này, chủng tôi tập trung khai thác phần mềm Excel đế giải quyết các vấn đề thường gặp đôi với khôi ngành kỉnh tế và quản trị kỉnh doanh. Đó là các vẩn đề như giải bài toán tối ưu; lựa chọn phương án đầu tư; phân tích và dự báo kinh tê; phân tích rủi ro các dự án đầu tư... Giáo trình gồm có sáu chương với các nội dung chính sau:* 

#### *Chương 1: Một số kiến thức tin học căn bản*

*Cung cấp cho người học một số kiến thức căn bản về hệ điều hành Wỉndows, về bảng tỉnh điện tử Excel, về cách sử dụng một sổ hàm trong Excel. Excel là phần mềm bảng tính điện tử phổ biển nhất hiện nay. Việc sử dụng thành thạo Excel giúp cho người sử dụng cỏ một công cụ tốt để giải quyết các vấn đề thường gặp trong đời sổng khi không có phần mềm chuyên dụng.'\** 

#### *Chương 2: Giải bài toán tối ưu*

*Cung cấp các kiến thức và kỹ năng đế người học có thế giải quyết bài toán tối im hóa (kể cả tuyến tính và phi tuyến) bằng trình cài thêm (add-in) Solver của Excel. Thông qua chương này, người hoe cổ thê giải bài toán đông thời phân tích được độ nhạy của các bài toán toi ưu nhờ sử dụng Excel.* 

#### *Chương 3: Quản lý tài chỉnh*

*Cung cấp các công cụ trong Excel để tỉnh giả trị của dòng tiền, đề tính khâu hao tài sàn cố định và so sảnh lựa chọn phương án đầu tư dựa vào các chỉ tiêu NPVvà IRR, B/C và thời gian hoàn vón có chiêt khâu. Ngoài ra, chương này cũng cung cáp các công cụ đê tỉnh toán và phân tích các khoản đầu tư vào trái phiếu và chứng khoán.* 

#### *Chương 4: Phân tích hồi quy, tương quan và dự bảo kỉnh tế*

*Cung cáp cho người học các công cụ đê phân tích hôi qui tuyên tỉnh và phi tuyến cũng như phân tích tương quan trong Excel. Các mô hình hồi quỉ và cách thức kiểm định mức ý nghĩa của các kết quả hồi qui được trình bày kỹ. Ngoài ra, chương bốn còn cung cấp các công cụ để dự báo nhanh khi không cần hồi qui.* 

#### *Chương 5: Phân tích dữ liệu thống kê*

*Trình bày việc sử dụng các công cụ add-ỉn của Excel để phân tích phương sai một nhân tố, phân tích phương sai hai nhân tổ, kiểm định giả thuyết thong kê. Đồng thời, chương này cũng giới thiệu các hàm cùa Excel dùng để tỉnh giả trị của các hàm phân bổ xác suất nhằm giúp cho người sử dụng không phải tra bảng phân bổ xác suất.* 

#### *Chương 6: Phân tích độ nhạy và phân tích rủi ro*

*Trình bày cách phân tích độ nhạy của các dự án đầu tư sử dụng công cụ Table của Exceỉ. Việc phân tích rủi ro dự án đầu tư theo phương pháp Monte-Carlo và phương pháp mô hình cây quyết định được trình bày với phần mềm @risk cài thêm vào Excel.*

*Trong phần phụ lục có trình bày cách sử dụng các hàm trong Excel 2007 đê người sử dụng tiện tra cứu khỉ sử dụng Excel 2007 và để so sánh với Excel 2003. Cuối mỗi chương có một số bài tập để người học tự giải nhằm củng cố kiến thức lý thuyết đã thu được.* 

6